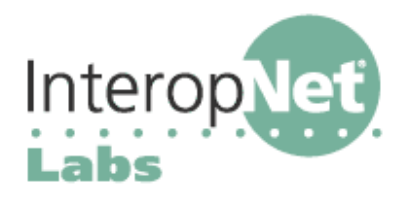

# SIP Resources

# **Other Resource Lists on SIP**

The iLabs team has some additional resources available at Opus One's web page (including copies of all these white papers) at http://www.opus1.com/sip/

Columbia's Computer Science department maintains an extensive list of SIP resources at http://www.cs.columbia.edu/sip/

# **General overviews of what SIP is all about**

The iptel.org 180+ page SIP tutorial is outstanding: http://www.iptel.org/sip/ A bit more market-oriented and nearly as long: http://voip.internet2.edu/meetings/slides/200310/SIP\_Express\_Router.pdf

A short technical introduction: http://iptel.org/ser/doc/sip\_intro/sip\_introduction.html A short non-technical introduction: http://www.sipcenter.com/aboutsip/whatissip.html

White paper on the SIP value proposition over telephony, "SIP and the new network communications model" (from Nortel Networks): http://tinyurl.com/29n6d

Doug Moeller's full-day VOIP tutorial, including SIP, to help you with telephony terms: http://www.dmoeller.com/voipday/voip\_days.zip

## **Internet2 SIP Initiative**

The Internet2 SIP.edu initiative seeks to promote the convergence of voice and email identities, grow SIP reachability within Internet2, and encourage experimentation with new enterprise SIP services. A lot of SIP is "happening" there (http://voip.internet2.edu/SIP.edu/) and some of the information is especially appropriate to very large deployments.

Initiative Overview: http://voip.internet2.edu/SIP.edu/docs/sip.edu-whitepaper1.pdf SIP.edu in a Nutshell: http://voip.internet2.edu/SIP.edu/talks/20031014-sip.edu.pdf

#### **How SIP uses DNS**

Most enterprises will want to integrate their SIP networks with DNS to facilitate interoperability and mixing of devices and servers. The SIP.edu project has a good tutorial on how to use DNS to locate SIP services within a network at http://mit.edu/sip/sip.edu/dns.shtml

ENUM (see our white paper on "ENUM") helps to link SIP VoIP networks with the PSTN using DNS. The ENUM Forum (http://www.enumf.org/) is an industry group concerned with ENUM and its use internationally. An ENUM tutorial is available from the ENUM Forum: http://tinyurl.com/34guw

ENUM.ORG is the home of ENUM in the US (North America, really): http://www.enum.org/

# **SIP RFCS And Drafts**

The SIP RFCs and related Internet drafts are available at several sites. An especially nicely organized set is at: http://www.iptel.org/ietf/.

The IETF SIP Working Group has its homepage at http://www.ietf.org/html.charters/sipcharter.html while a frequently-updated working group information page is at http://www.softarmor.com/sipwg/

# **Do It Yourself Help**

"IP Telephony Cookbook" is a great reference on deploying VoIP: http://tinyurl.com/2botj

Free World Dialup is an international, free, SIP network: http://fwd.pulver.com/

Brix Networks provides a free, self-service, VoIP quality testing portal---TestYourVoIP.com---that enables users to independently measure the quality of their VoIP connections.

## **Commercial SIP and Vendor Forums**

Center for commercial SIP development: http://www.sipcenter.com/ The SIP vendor forum, including good product listings: http://www.sipforum.com/ SIP Products: http://www.iptel.org/info/products/

## **Vendors appearing in the iLabs Voice Over IP Using SIP booth**

Avaya www.avaya.com Cisco Systems, Inc. www.cisco.com ClearSight Networks Inc. www.clearsight.com Digium www.digium.com D-Link www.dlink.com Grandstream www.grandstream.com Intetex www.intetex.com ipDialog, Inc. www.ipdialog.com iptel.org Services www.iptel.org Multi-Tech Systems www.multitech.com Nortel Networks www.nortel.com Pingtel www.pingtel.com Polycom, Inc . www.polycom.com Pulver Innovations www.pulver.com Siemens www.siemens.com snom technology AG www.snom.com 3COM www.3com.com WildPackets, Inc. www.wildpackets.com Xten www.xten.com

AudioCodes www.audiocodes.com Free World Dialup www.freeworlddialup.com

# **SIP Call Flow with Redirect**

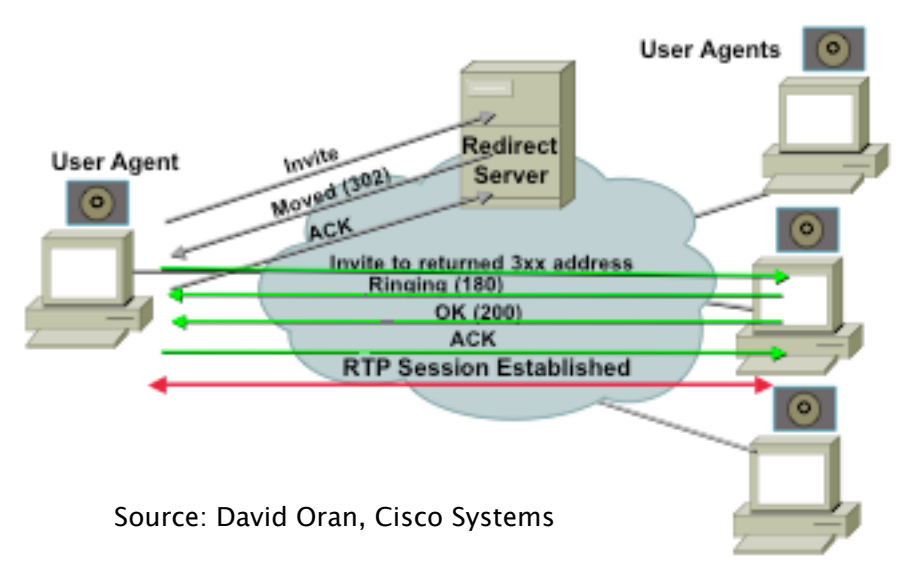